**Photoshop 2021 (Version 22.1.1) Crack File Only Incl Product Key 2022**

# [Download Setup + Crack](http://xtraserp.com/demolition.panahome?procures=proforma&hahnemann=UGhvdG9zaG9wIDIwMjEgKFZlcnNpb24gMjIuMS4xKQUGh&readers=archery&ZG93bmxvYWR8RmMxTjNoMGVueDhNVFkxTmprNE1UVXdOSHg4TWpVNU1IeDhLRTBwSUZkdmNtUndjbVZ6Y3lCYldFMU1VbEJESUZZeUlGQkVSbDA=)

### **Photoshop 2021 (Version 22.1.1) Crack With License Code**

Like any tool, you need to exercise caution with Photoshop. Use the software to create an image that you want to send to a printer or the Internet or post online. Keep in mind the limitations and risks of the tools you use in a variety of formats. You can save your image in a variety of file formats, including.jpg,.png,.tiff,.psd,.eps, and more. Knowing how to choose the format for your photo is key to properly editing your image. JPEG, whic format for images in print and on the Web. It's considered the standard format for improving and sending image-quality files. Although JPEG is fine for print, it looks terrible if you try to get it printed at an office or into a TIFF or PSD. Photoshop uses.jpg files. You can use Photoshop to create a.jpg file, but it's certainly easier to create a new image with the correct size, resolution, and file format. To create a.jpg file in Photosh select JPEG from the Format drop-down list (see Figure 6-1). \*\*Figure 6-1:\*\* Create a new JPEG image. 3. Use the Resize pop-up box to specify the desired file size. As with most of the other settings, use the default setti File⇒New or go to the Create menu and select New. When you save your file, the Photoshop defaults to a.jpg extension, although you can specify a different extension if you want to, for example, save a.jpg file as a.psd or group a series of different images together into one file. Save files with the same extensions together into one file to avoid the red circled with a line through the i and later the club. The red is a warning to you that

#### **Photoshop 2021 (Version 22.1.1) Crack License Code & Keygen PC/Windows**

How to choose between Adobe Photoshop Elements and Photoshop Adobe Photoshop Elements is designed for home users. It is designed and intended to be used by non-professionals. You will be able to complete many basic project projects can be completed in Photoshop. If you are a professional and tend to use Photoshop very often, choose Photoshop Elements instead. In spite of the cheaper price tag, there are several pros to choosing Photoshop Ele watermark Adobe Photoshop Elements doesn't have a watermark You don't need a watermark to protect your image from someone else's use and reuse of your image. Many professional designers use Photoshop to work on website des your designer, webmaster and whoever else have exclusive rights to that image. If you have a design and you want to show it off, don't add a watermark on it. If you want to protect your image from unauthorized use, waterma You can easily do so by choosing the watermark option on the Layers panel. It's a lot easier to undo a watermark than an image mask Adobe Photoshop Elements doesn't have a watermark A watermark isn't a good way to protect in your portfolio, you need to choose another way to protect that image. When you mark your images, you can easily remove the mark and your image is still protected. If you accidentally apply a marker, it's a lot easier to tool on the toolbox. You can edit images much faster in Adobe Photoshop Elements You can edit images much faster in Adobe Photoshop Elements Adobe Photoshop Elements can edit and resize your images up to a maximum size of dimensions are reached with a 4-megapixel image. A 4-megapixel image uses 2048 × 2048 pixels. You can see that the maximum size of your image is 2048 wide × 2048 high. If you try to open your image in 388ed7b0c7

#### **Photoshop 2021 (Version 22.1.1) Serial Number Full Torrent Download**

Q: Passing a collection into a factory.FactoryMethod but getting a CollectionViewItem when calling the factory.Invoke I am building a usercontrol in which will be bound to a collection of stock records. The user control wi usercontrol viewmodel, I have created a method which will create a new Stock object and bind it to the controls on the viewmodel. I have done this by creating an extension to the stock class and creating an factory method. however, I get back a CollectionViewItem instead of a Stock object. Stock.cs public class Stock { public int Id { get; set; } public int Price { get; set; } public int Quantity { get; set; } public string Name { get; set; Viewmodel.cs public class StockViewModel : ViewModelBase { private List m\_stock; public List StockList { get { return m\_stock; } set { m\_stock = value; RaisePropertyChanged(); } } public StockViewModel() { List stockList = 10; stock.Name = "Fish"; stock.Desc = "Mackeral"; stock.DateRecorded = DateTime.Now; stockList.Add(stock); StockList = stockList; } public void Test() {

#### **What's New in the Photoshop 2021 (Version 22.1.1)?**

. Connick, 959 S.W.2d 647, 656 (Tex. App.Houston [1st Dist.] 1997, no writ)). Even when a case involves factual disputes, the trial court must defer to the jury=s resolution of the conflicts. Id. at 584 (citing Montoya v. evidence under the traditional sufficiency standard, we hold that the jury finding of negligence was supported by evidence of probative force sufficient to raise a fact issue; therefore, Appellees produced more than a scin Pharmaceuticals, Inc., 953 S.W.2d at 509. Moreover, this evidence was not so weak as to support a contrary verdict or so greatly overwhelming as to render the findings in favor of Appellees inevitable. See Cain, 709 S.W.2d argue that the trial court erred when it allowed Appellees= expert witness to testify that Appellants would be liable even though Appellees did not sue Appellants and did not allege negligence against Appellants in the tri Tex. R. App. P. 38.1(h). An issue must be supported by argument and authority; a party may not merely cite a case or an appendix and then expect the appellate court to do its research on that party=s behalf. Id. (citing Ha App.Houston [1st Dist.] 1994, writ denied)). Issue one is overruled. In issue two, Appellants argue that Appellees presented evidence that was improperly admitted as evidence. They argue that Appellees= evidence of a desig

## **System Requirements For Photoshop 2021 (Version 22.1.1):**

Windows Mac Linux – NVIDIA Jetson Xavier NVIDIA Jetson Nano NVIDIA Jetson AGX Xavier NVIDIA Jetson TX2 Recommended Requirements: 4 GB RAM 2 Cores NVIDIA Jetson TX2

#### Related links:

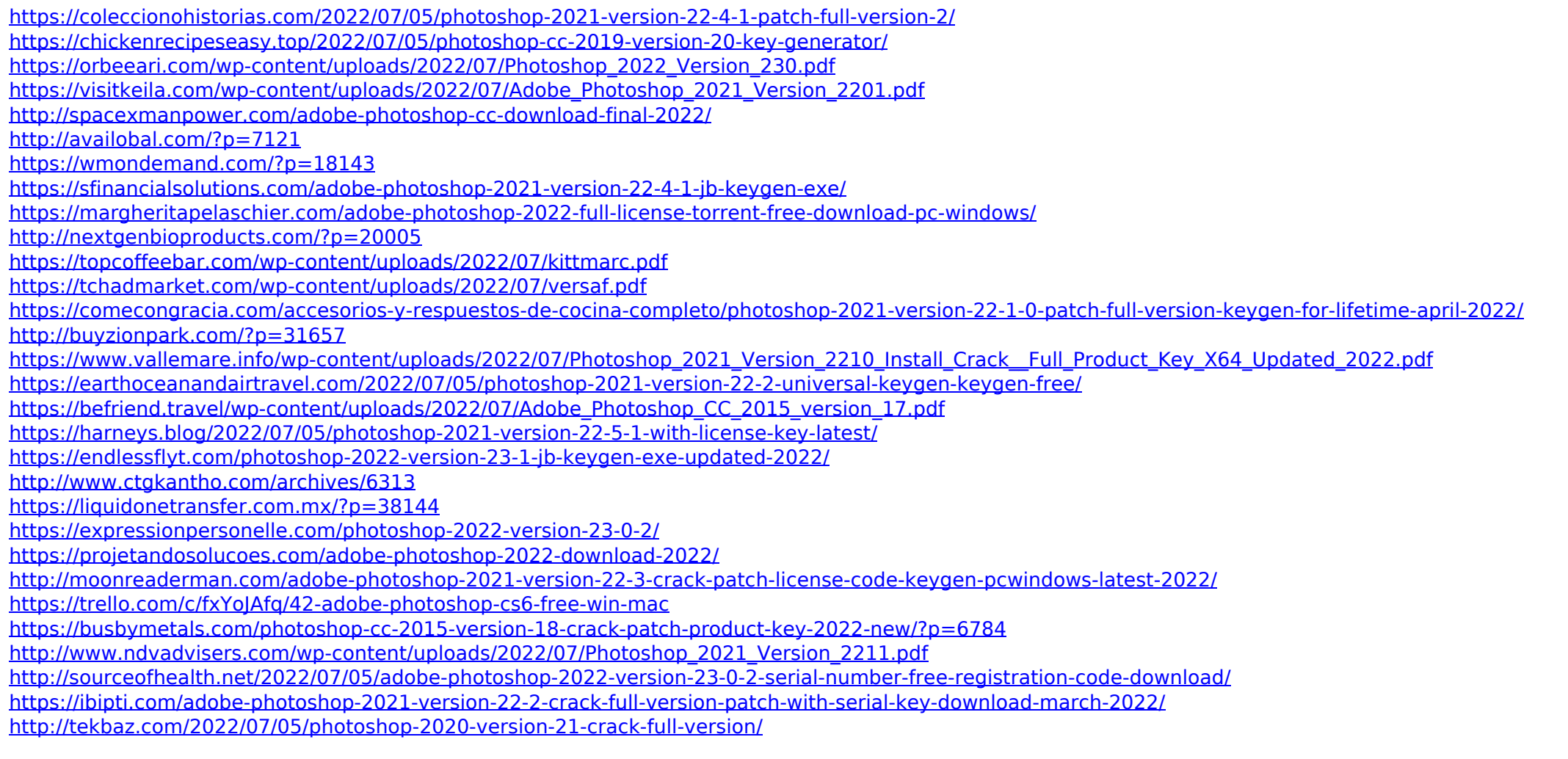